# Тема урока:

### «Циклы (повтор)

# в программах»

### **LGTP ANDRE**

- 1)Повторить и закрепить знания разветвляющихся программ;
- 2)Научиться составлять программы, используя циклический оператор –
	- FOR i:=1 TO n DO
	- Begin
		-

#### end;

3)Применять операторы в решении типовых задач.

### Задача №1:

 **Найти сумму любых 10 действительных чисел (числа вводятся с клавиатуры). Просмотрите программу и напишите комментарий для каждой строки.**

#### **Программа**

**Program summa; Var a,s:real; i:integer; Begin S:=0; Writeln('ввести 10 чисел '); For i:=1 to 10 do Begin Read(a); S:=s+a; End; Writeln('S=',s); Readln; End.**

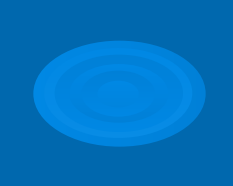

#### Задача №2:

 **Существует ли треугольник, по заданным сторонам (2 стороны в сумме больше третьей). Введите программу, запустите на компьютере и напишите комментарий к каждой строке программы в тетради.**

### **Программа**

**Program treugolnik; Var а,b,c: real; Begin Writeln('Введите длины 3-х сторон'); Readln(a,b,c); Writeln('Треугольник со сторонами',a,b,c); If (a+b>c) and (b+c>a) and (a+c>b) then write('Существует') else write('Не существует'); readln; End.**

#### Задача №3:

 **Составить программу нахождения совершенных чисел до n-го (совершенные числа – это числа, которые равны сумме всех его делителей, например: 6=1+2+3). Просмотрите программу, введите и запустите на компьютере.**

### **Программа**

**Program deliteli; Var n,i,m,j:integer; Begin Read(n); Writeln(' '); For i:=2 to n do Begin M:=1; For j:=2 to i div 2 do If i mod j=0 then m:=m+j; If m=i then writeln(i); End; Readln; End. ( n – количество проверок i – проверяемое число m – сумма делителей j – количество проверяемых чисел на делители).**

**Program myachik;** Var V0, a, t, x, y: real; **l:integer; Begin**  $VO=18; a:=3.14/0.089;$ **For i:=0 to 14 do Begin**  $t:=i*0.2;$ x:=V0\*cos(a)\*t; y:=V0\*sin(a)-4.9\*((t\*t)/2); **Writeln (t,' ',x,' ',y);** End; End.

### 

### BOOM VACUA